# Discrete panel data

#### Michel Bierlaire

Transport and Mobility Laboratory School of Architecture, Civil and Environmental Engineering Ecole Polytechnique Fédérale de Lausanne

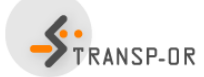

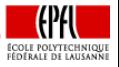

<span id="page-0-0"></span>э

イロト イ押ト イラト イラト

M. Bierlaire (TRANSP-OR ENAC EPFL) [Discrete panel data](#page-39-0) 1 / 40

# **Outline**

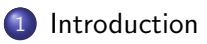

## 2 [Static model](#page-6-0)

- 3 [Static model with panel effect](#page-10-0)
- 4 [Dynamic model](#page-21-0)

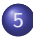

5 [Dynamic model with panel effect](#page-25-0)

# 6 [Application](#page-31-0)

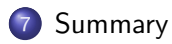

目

メロメ メ都 メメ きょくきょ

## Introduction

#### Panel data

- Type of data used so far: cross-sectional.
- Cross-sectional: observation of individuals at the same point in time.
- **•** Time series: sequence of observations.
- **Panel data** is a combination of comparable time series.

<span id="page-2-0"></span>化重新润滑脂

# Introduction

## Panel data

Data collected over multiple time periods for the same sample of individuals.

### Multidimensional

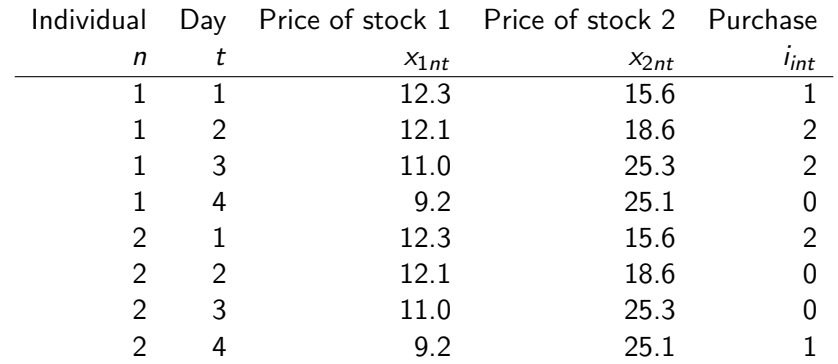

## Introduction

#### Examples of discrete panel data

- **•** People are interviewed monthly and asked if they are working or unemployed.
- Firms are tracked yearly to determine if they have been acquired or merged.
- Consumers are interviewed yearly and asked if they have acquired a new cell phone.
- Individual's health records are reviewed annually to determine onset of new health problems.

- 4 重 8 - 4 重 8

# Model: single time period

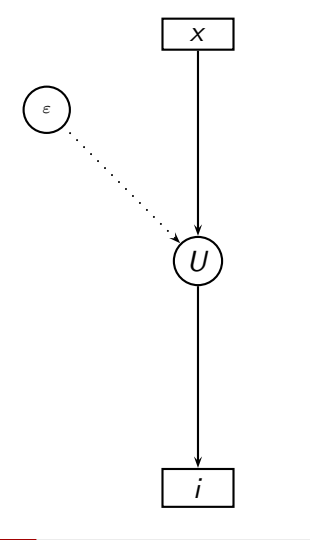

<span id="page-5-0"></span>重

K ロト K 倒 ト K ヨ ト K ヨ ト

# **Outline**

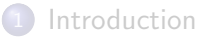

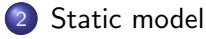

[Static model with panel effect](#page-10-0)

[Dynamic model](#page-21-0)

[Dynamic model with panel effect](#page-25-0)

**[Application](#page-31-0)** 

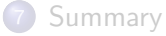

<span id="page-6-0"></span>目

イロト イ部 トイヨ トイヨト

# Static model

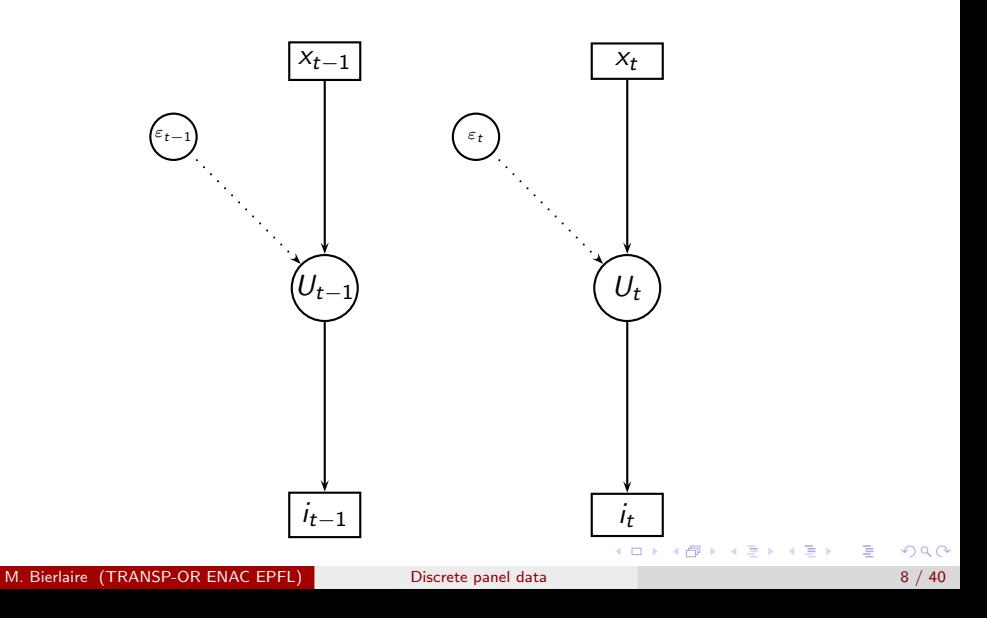

# Static model

## **Utility**

$$
U_{int}=V_{int}+\varepsilon_{int}, i\in \mathcal{C}_{nt}.
$$

## Logit

$$
P(i_{nt}) = \frac{e^{V_{int}}}{\sum_{j \in \mathcal{C}_{nt}} e^{V_{jnt}}}
$$

Estimation: contribution of individual  $n$  to the log likelihood

$$
P(i_{n1}, i_{n2}, \dots, i_{nT}) = P(i_{n1})P(i_{n2})\cdots P(i_{nT}) = \prod_{t=1}^{T} P(i_{nt})
$$
  
In  $P(i_{n1}, i_{n2}, \dots, i_{nT}) = \ln P(i_{n1}) + \ln P(i_{n2}) + \cdots + \ln P(i_{nT}) = \sum_{t=1}^{T} \ln P(i_{nt})$ 

# Static model: comments

- Views observations collected through time as supplementary cross sectional observations.
- Standard software for cross section discrete choice modeling may be used directly.
- Simple, but there are two important limitations:

## Serial correlation

- **•** unobserved factor persist over time,
- $\bullet$  in particular, all factors related to individual n,
- $\bullet$   $\varepsilon_{\text{in}(t-1)}$  cannot be assumed independent from  $\varepsilon_{\text{in}t}$ .

## **Dynamics**

- Choice in one period may depend on choices made in the past.
- <span id="page-9-0"></span>e.g. learning effect, habits.

M. Bierlaire (TRANSP-OR ENAC EPFL) [Discrete panel data](#page-0-0) 10 / 40

# **Outline**

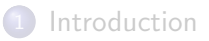

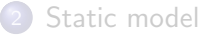

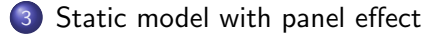

[Dynamic model](#page-21-0)

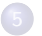

[Dynamic model with panel effect](#page-25-0)

## **[Application](#page-31-0)**

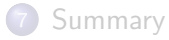

<span id="page-10-0"></span>÷

イロト イ部 トイヨ トイヨト

# Dealing with serial correlation

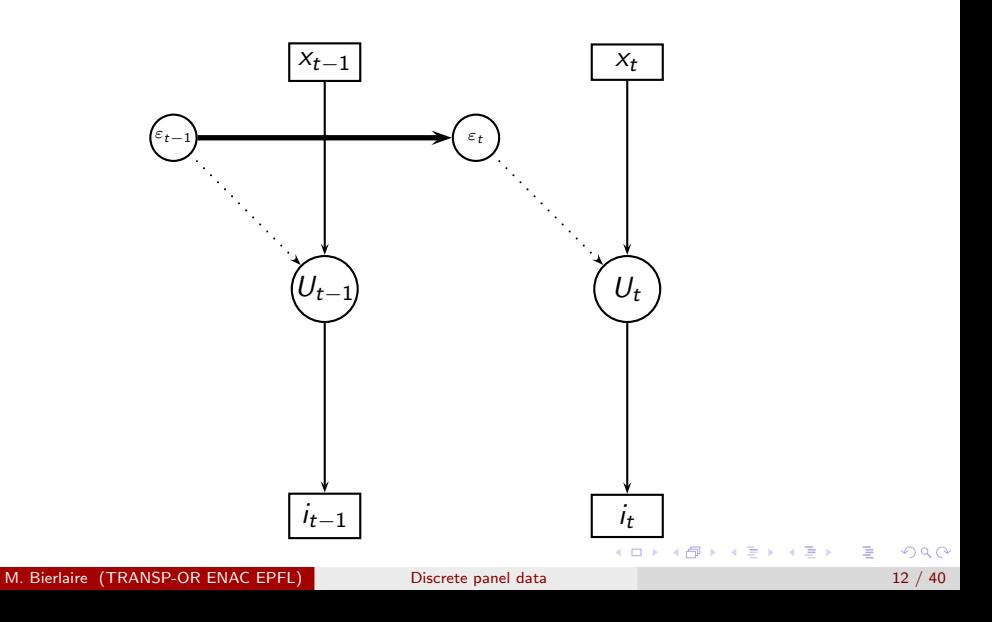

# Panel effect

Relax the assumption that  $\varepsilon_{int}$  are independent across t.

## Assumption about the source of the correlation

- individual related unobserved factors,
- **o** persistent over time.

### The model

$$
\varepsilon_{\text{int}} = \alpha_{\text{in}} + \varepsilon_{\text{int}}'
$$

#### It is also known as

- agent effect,
- unobserved heterogeneity.

Þ

# Panel effect

- Assuming that  $\varepsilon'_{int}$  are independent across  $t,$
- we can apply the static model.
- Two versions of the model:
	- $\bullet$  with fixed effect:  $\alpha_{in}$  are unknown parameters to be estimated,
	- $\bullet$  with random effect:  $\alpha_{in}$  are distributed.

K ロ ▶ K 部 ▶ K 경 ▶ K 경 ▶ X 경

# Static model with fixed effect

## **Utility**

$$
U_{int}=V_{int}+\alpha_{in}+\varepsilon'_{int},\ i\in\mathcal{C}_{nt}.
$$

## Logit

$$
P(i_{nt}) = \frac{e^{V_{int} + \alpha_{in}}}{\sum_{j \in C_{nt}} e^{V_{jnt} + \alpha_{jn}}}
$$

Estimation: contribution of individual  $n$  to the log likelihood

$$
P(i_{n1}, i_{n2}, \dots, i_{nT}) = P(i_{n1})P(i_{n2})\cdots P(i_{nT}) = \prod_{t=1}^{T} P(i_{nt})
$$
  
In  $P(i_{n1}, i_{n2}, \dots, i_{nT}) = \ln P(i_{n1}) + \ln P(i_{n2}) + \cdots + \ln P(i_{nT}) = \sum_{t=1}^{T} \ln P(i_{nt})$ 

# Static model with fixed effect

## **Comments**

- $\bullet$   $\alpha_{in}$  capture permanent taste heterogeneity.
- For each *n*, one  $\alpha_{in}$  must be normalized to 0.
- The  $\alpha$ 's are estimated consistently only if  $T \to \infty$ .
- This has an effect on the other parameters that will be inconsistently estimated.
- In practice,
	- $\bullet$  T is usually too short,
	- the number of  $\alpha$  parameters is usually too high,

for the model to be consistently estimated and practical.

- **•** Denote  $\alpha_n$  the vector gathering all parameters  $\alpha_{in}$ .
- Assumption:  $\alpha_n$  is distributed with density  $f(\alpha_n)$ .
- For instance:

$$
\alpha_n \sim N(0,\Sigma).
$$

- We have a mixture of static models.
- Given  $\alpha_{\bm n}$ , the model is static, as  $\varepsilon'_{\bm i \bm n t}$  are assumed independent across t.

イロト イ押 トイヨト イヨト ニヨー

## **Utility**

$$
U_{int} = V_{int} + \alpha_{in} + \varepsilon'_{int}, \ i \in \mathcal{C}_{nt}.
$$

Conditional choice probability

$$
P(i_{nt}|\alpha_n) = \frac{e^{V_{int}+\alpha_{in}}}{\sum_{j\in C_{nt}} e^{V_{jnt}+\alpha_{jn}}}
$$

目

K ロト K 倒 ト K ヨ ト K ヨ ト

#### Contribution of individual *n* to the log likelihood, given  $\alpha_n$

$$
P(i_{n1}, i_{n2}, \ldots, i_{nT}|\alpha_n) = \prod_{t=1}^T P(i_{nt}|\alpha_n).
$$

Unconditional choice probability

$$
P(i_{n1}, i_{n2}, \ldots, i_{nT}) = \int_{\alpha} \prod_{t=1}^{T} P(i_{nt}|\alpha) f(\alpha) d\alpha.
$$

M. Bierlaire (TRANSP-OR ENAC EPFL) [Discrete panel data](#page-0-0) 19 / 40

÷

イロト イ押ト イラト イラト

## **Estimation**

- Mixture model.
- Requires simulation for large choice sets.
- Generate draws  $\alpha^1,\ldots,\alpha^R$  from  $f(\alpha).$
- **•** Approximate

$$
P(i_{n1}, i_{n2}, \ldots, i_{nT}) = \int_{\alpha} \prod_{t=1}^{T} P(i_{nt}|\alpha) f(\alpha) d\alpha \approx \frac{1}{R} \sum_{r=1}^{R} \prod_{t=1}^{T} P(i_{nt}|\alpha^r)
$$

• The product of probabilities can generate very small numbers.

$$
\sum_{r=1}^R \prod_{t=1}^T P(i_{nt}|\alpha^r) = \sum_{r=1}^R \exp\left(\sum_{t=1}^T \ln P(i_{nt}|\alpha^r)\right).
$$

目

#### **Comments**

- Parameters to be estimated:  $\beta$ 's and  $\sigma$ 's
- Maximum likelihood estimation leads to consistent and efficient estimators.
- **Ignoring the correlation (i.e. assuming that**  $\alpha_n$  **is not present) leads to** consistent but not efficient estimators (not the true likelihood function).
- Accounting for serial correlation generates the true likelihood function and, therefore, the estimates are consistent and efficient.

<span id="page-20-0"></span>→ 何 ▶ → ヨ ▶ → ヨ ▶

# **Outline**

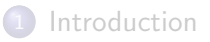

## [Static model](#page-6-0)

[Static model with panel effect](#page-10-0)

## 4 [Dynamic model](#page-21-0)

[Dynamic model with panel effect](#page-25-0)

## **[Application](#page-31-0)**

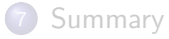

<span id="page-21-0"></span>目

メロメ メ都 メメ きょくきょ

# **Dynamics**

- Choice in one period may depend on choices made in the past
- e.g. learning effect, habits.
- Simplifying assumption:
	- $\bullet$  the utility of an alternative at time  $t$
	- is influenced by the choice made at time  $t 1$  only.
- It leads to a dynamic Markov model.

イロト イ母 トイラ トイラトー

# Dynamic Markov model

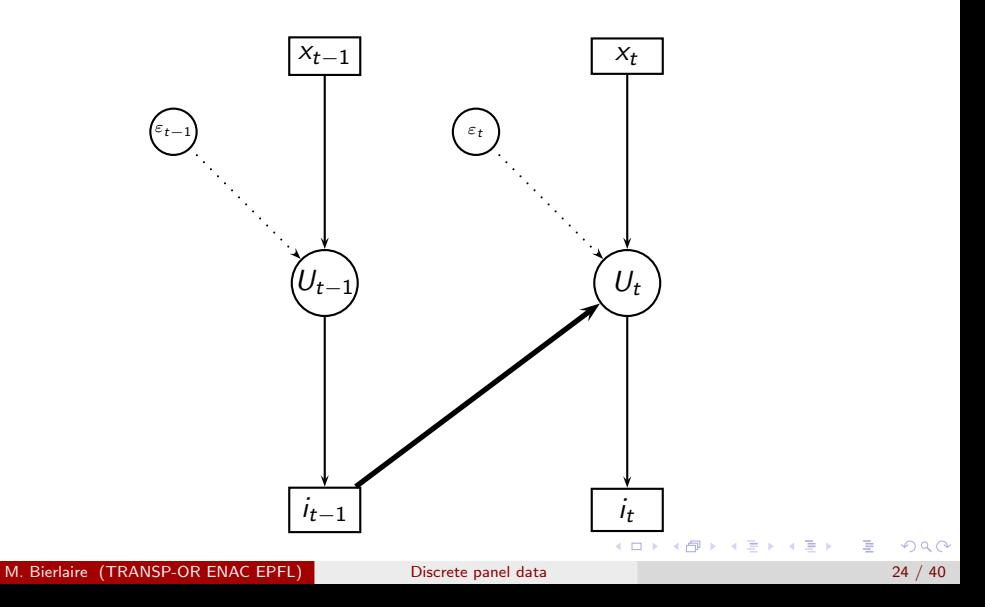

# Dynamic Markov model

The model

$$
U_{int}=V_{int}+\gamma y_{in(t-1)}+\varepsilon_{int}, i\in \mathcal{C}_{nt}.
$$

 $y_{in(t-1)} = \begin{cases} 1 & \text{if alternative } i \text{ was chosen by } n \text{ at time } t-1, \\ 0 & \text{otherwise.} \end{cases}$ 0 otherwise.

## Captures serial dependence on past realized state

- Example utility of bus today depends on whether consumer took bus yesterday (habit).
- Fails if utility of bus today depends on permanent individual taste for bus (tastes) and whether consumer took bus yesterday. No serial correlation.

#### Estimation: same as for the static model

except that observation  $t = 0$  is lost

# **Outline**

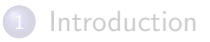

## [Static model](#page-6-0)

[Static model with panel effect](#page-10-0)

## [Dynamic model](#page-21-0)

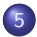

## 5 [Dynamic model with panel effect](#page-25-0)

## **[Application](#page-31-0)**

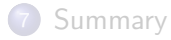

<span id="page-25-0"></span>目

イロト イ部 トイヨ トイヨト

# Dynamic Markov model with serial correlation

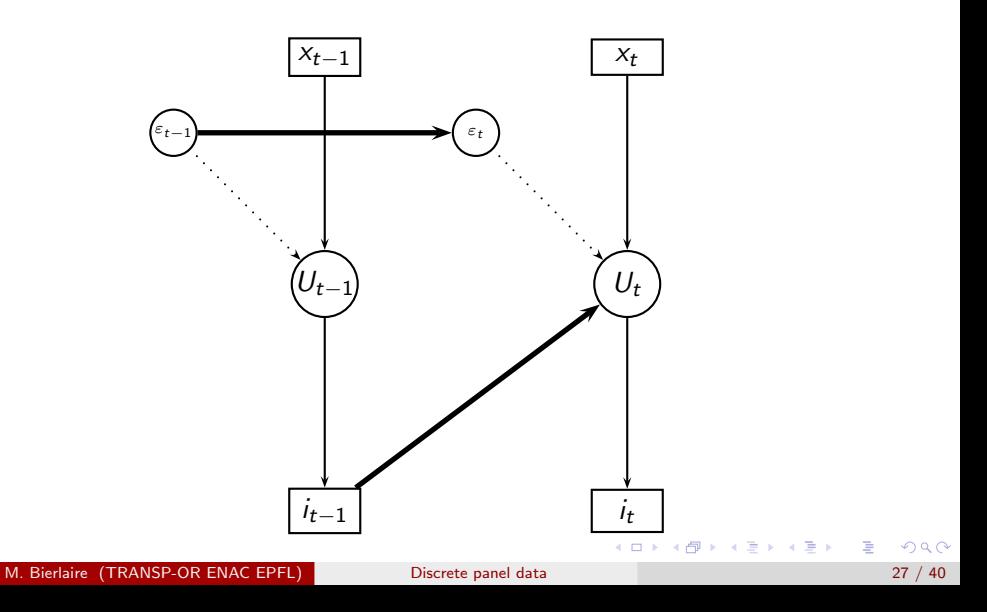

# Dynamic Markov model

Extension: combine Markov with panel effect

$$
U_{int} = V_{int} + \alpha_{in} + \gamma y_{in(t-1)} + \varepsilon'_{int}, i \in C_{nt}.
$$

Dynamic Markov model with fixed effect

- Similar to the static model with FE.
- **•** Similar limitations.

## Dynamic Markov model with random effect

- **•** Difficulties depending on how the Markov chain starts.
- If the first choice  $i_0$  is truly exogenous  $\rightarrow$  similar to the static model with RF

→ 何 ▶ → 曰 ▶ → 曰 ▶

# Dynamic Markov model

## What if  $i_{n0}$  is not exogenous (i.e. stochastic)?

$$
U_{in1}=V_{in1}+\alpha_{in}+\gamma y_{in0}+\varepsilon'_{in1},\ i\in\mathcal{C}_{n1}.
$$

- **•** The first choice  $i_{n0}$  is dependent on the agent's effect  $\alpha_{in}$ .
- **•** So, the explanatory variable  $y_{in0}$  is correlated with  $\alpha_{in}$ .
- This is called endogeneity.
- Solution: use the Wooldridge approach.

# Dynamic Markov model with RE - Wooldridge

Conditional on  $y_{in0}$ , we have a dynamic Markov model with RE as before

$$
U_{int}=V_{int}+\alpha_{in}+\gamma y_{in(t-1)}+\varepsilon'_{int}, i\in \mathcal{C}_{nt}.
$$

Contribution of individual *n* to the log likelihood, given  $i_{n0}$  and  $\alpha_n$ 

$$
P(i_{n1}, i_{n2}, \ldots, i_{nT} | i_{n0}, \alpha_n) = \prod_{t=1}^T P(i_{nt} | i_{n0}, \alpha_n).
$$

We integrate out  $\alpha_n$ 

$$
P(i_{n1}, i_{n2}, \ldots, i_{nT} | i_{n0}) = \int_{\alpha} \prod_{t=1}^{T} P(i_{nt} | i_{n0}, \alpha) f(\alpha | i_{n0}) d\alpha.
$$

# Dynamic Markov model with RE - Wooldridge

The main difference between static model with RE and dynamic model with RE is the term

$$
f(\alpha|i_{n0})
$$

- **It captures the distribution of the panel effects, knowing the first** choice.
- This can be approximated by, for instance,

$$
\alpha_n = a + by_{n0} + cx_n + \xi_n, \ \xi_n \sim N(0, \Sigma_\alpha).
$$

- a, b and c are vectors and  $\Sigma_{\alpha}$  a matrix of parameters to be estimated.
- $x_n$  capture the entire history  $(t = 1, \ldots, T)$  for agent n.
- This addresses the endogeneity issue.

イロト イ母 トイミト イミト ニヨー りんぴ

# **Outline**

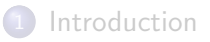

## [Static model](#page-6-0)

[Static model with panel effect](#page-10-0)

[Dynamic model](#page-21-0)

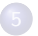

5 [Dynamic model with panel effect](#page-25-0)

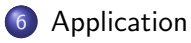

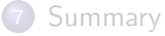

<span id="page-31-0"></span>目

イロト イ部 トイヨ トイヨト

Cherchi and Ortuzar (2002) Mixed RP/SP models incorporating interaction effects, Transportation 29(4), pp. 371--395.

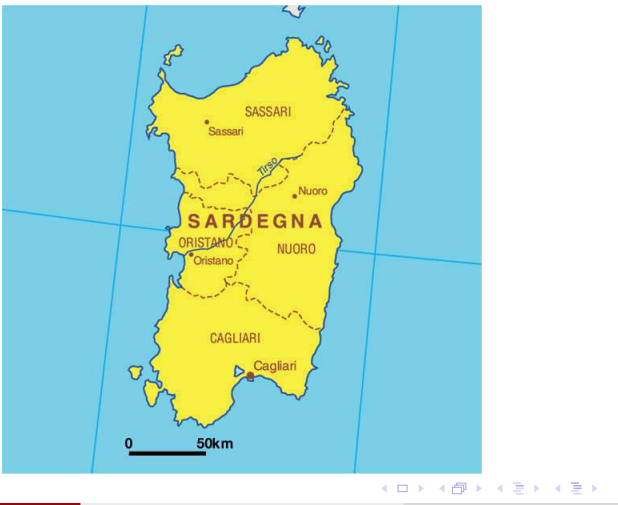

M. Bierlaire (TRANSP-OR ENAC EPFL) [Discrete panel data](#page-0-0) 33 / 40

D.

## Context

- **•** Study done in 1998, Sardinia Island, Italy
- Cagliari-Assimini corridor (20km)
- Modal shares: car  $(75%)$ , bus  $(20%)$ , train  $(3%)$ , other  $(2%)$
- RP/SP data.
- Not time series, but panel structure of SP data.
- $\bullet$  t is the index of the choice experiment instead of time.
- $\bullet$   $t = 0$  corresponds to the RP observation.
- Panel effect is captured.

### Estimation results

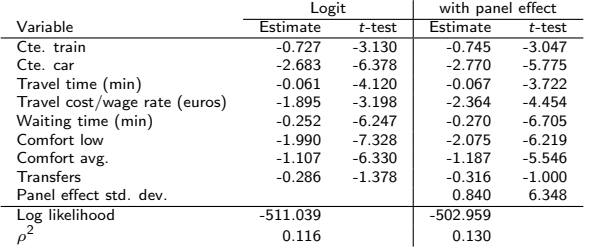

画

イロメ イ部メ イヨメ イヨメー

## Average value of time by purpose (euros/min)

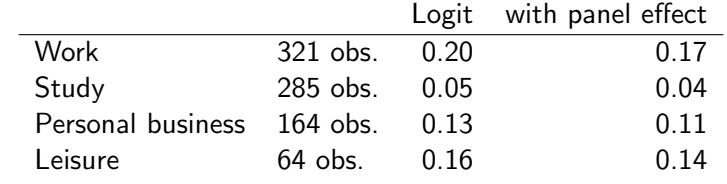

活

イロト イ部 トイ活 トイ活 ト

#### **Comments**

- Panel effect is significant.
- Significant improvement of the fit.
- With small samples, the gain in efficiency obtained from the panel effect may significantly improve the estimates.

→ 何 ト → ヨ ト → ヨ ト

4 0 8

# **Outline**

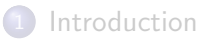

## [Static model](#page-6-0)

[Static model with panel effect](#page-10-0)

[Dynamic model](#page-21-0)

5 [Dynamic model with panel effect](#page-25-0)

## **[Application](#page-31-0)**

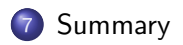

<span id="page-37-0"></span>目

イロト イ部 トイヨ トイヨト

# Summary

## Static model

- Straightforward extension of cross-sectional specification.
- Two main limitations: serial correlation and dynamics.

Panel effect

- Deals with serial correlation.
- **•** Fixed effect:
	- Static model with additional parameters.
	- Not operational in most practical cases.
- **•** Random effect:
	- Modifies the log likelihood function.
	- Must integrate the product of the choice probabilities over time.

医阿雷氏阿雷氏

# Summary

## Dynamic model, with a Markov assumption

Static model with an additional variable: the previous choice.

## Dynamic model with panel effect

- **•** Both can be combined.
- Must capture the relation between the first choice and the panel effect.

## Application

Illustrates the importance of the panel effect.

<span id="page-39-0"></span>- 4 重 8 - 4 重 8